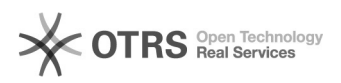

## Como faço para ouvir meus recados da Secretária eletrônica?

03/05/2024 13:37:43

## **Imprimir artigo da FAQ**

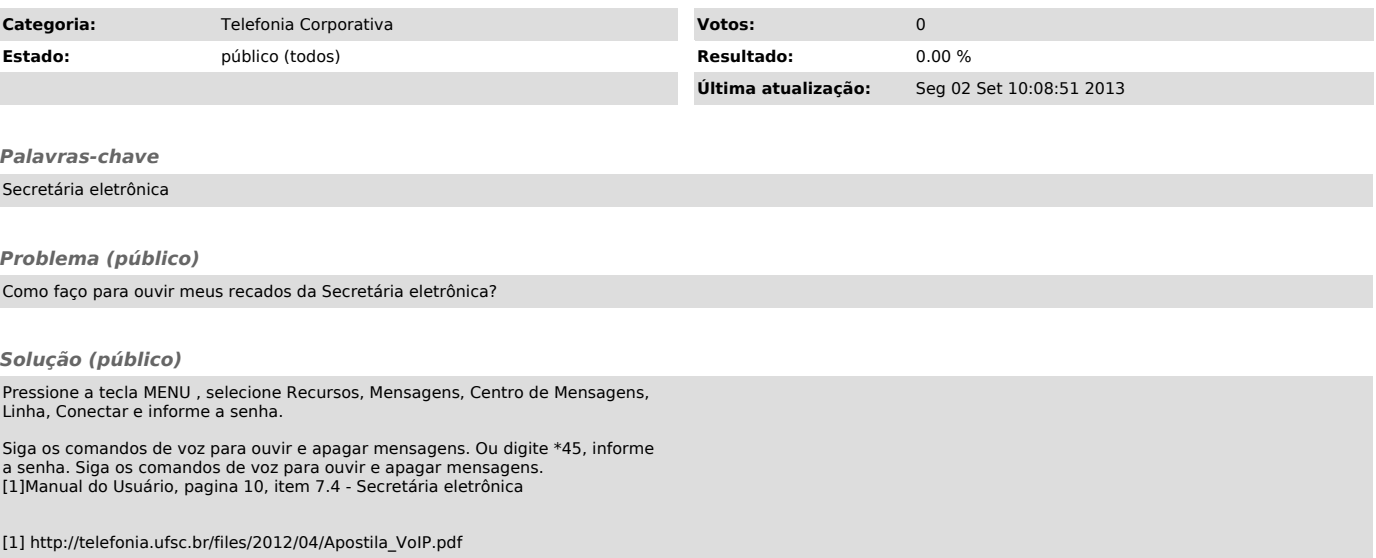